# html recap

- // images
- // html basics

### **Vector**

- !Vectors are lines and curves that are defined by mathematical calculations
- !Vector can be resized without loss of quality
- !Vector file formats .swf and .svg require browser plug-ins

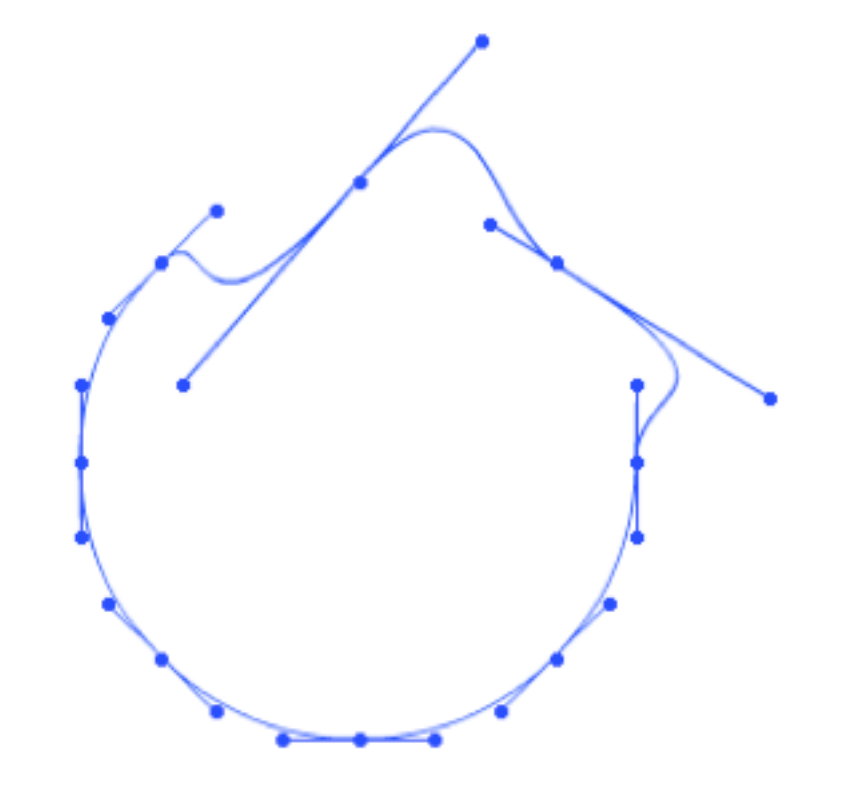

## **Bitmaps**

- ▶ Bitmaps are images made up of a collection of little dots, or pixels, placed on a grid.
- !Become blurry and lose quality if scaled up
- **▶Bitmap file formats** supported by web browsers are JPEG, GIF and PNG

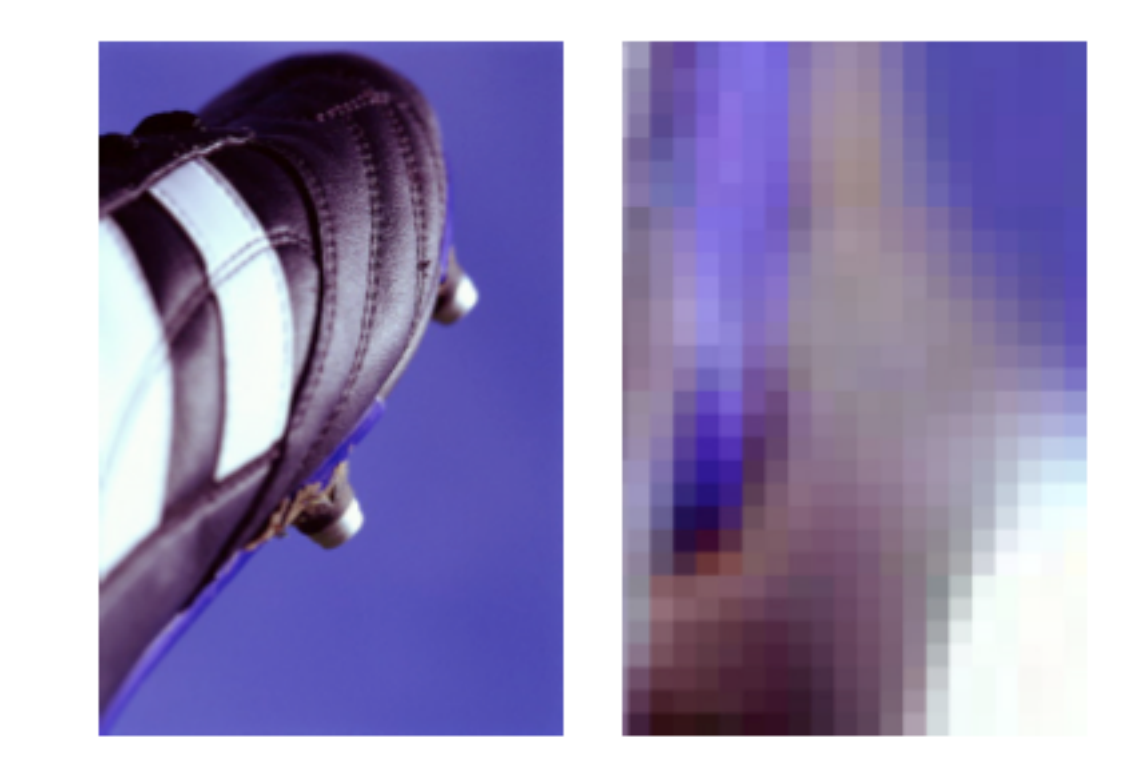

## **JPEG**

- Use for photo-based imagery
- Can adjust quality of compression when saving in Photoshop

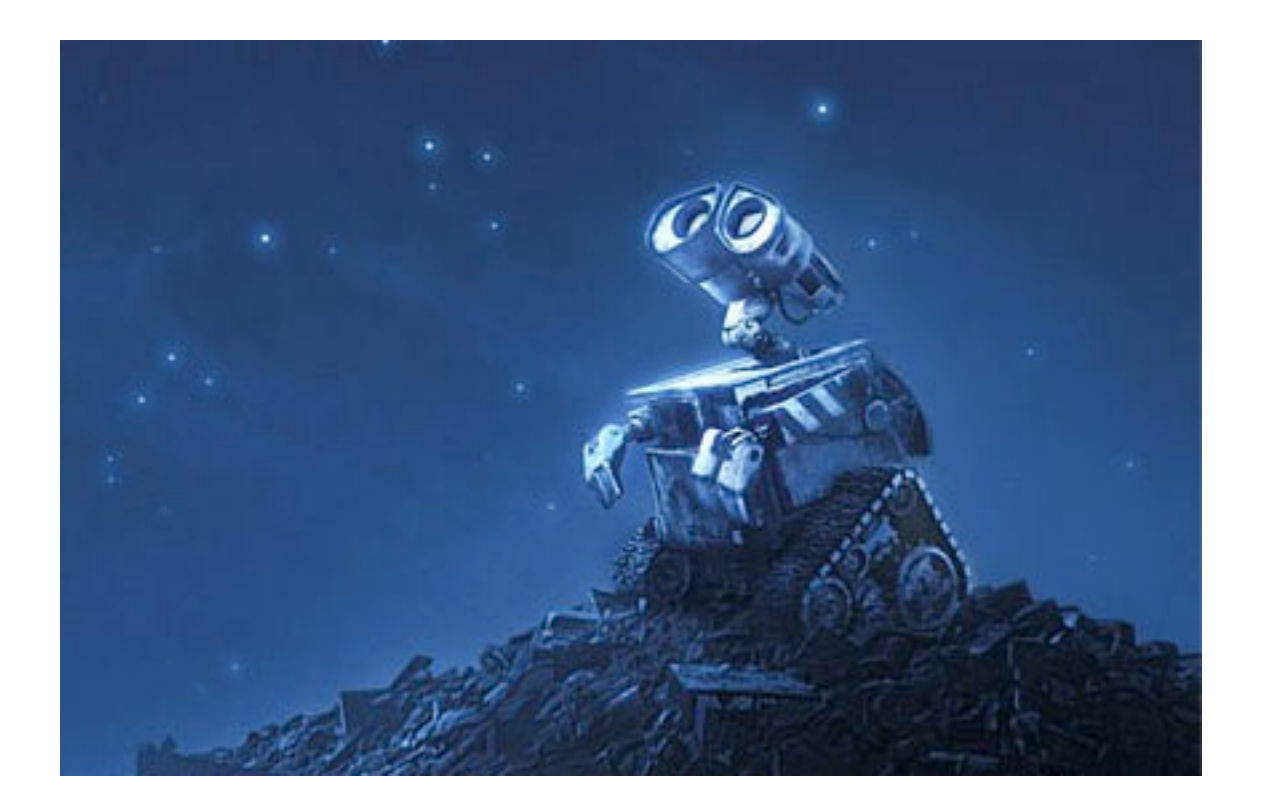

- •Pros: compression
- Cons: no masking/transparency

# **GIF**

- Use for images with solid colours, logos, vector based images
- Can make surrounding background 'transparent' when saving file

- •Pros: background transparency
- !Cons: limited to 256 colours

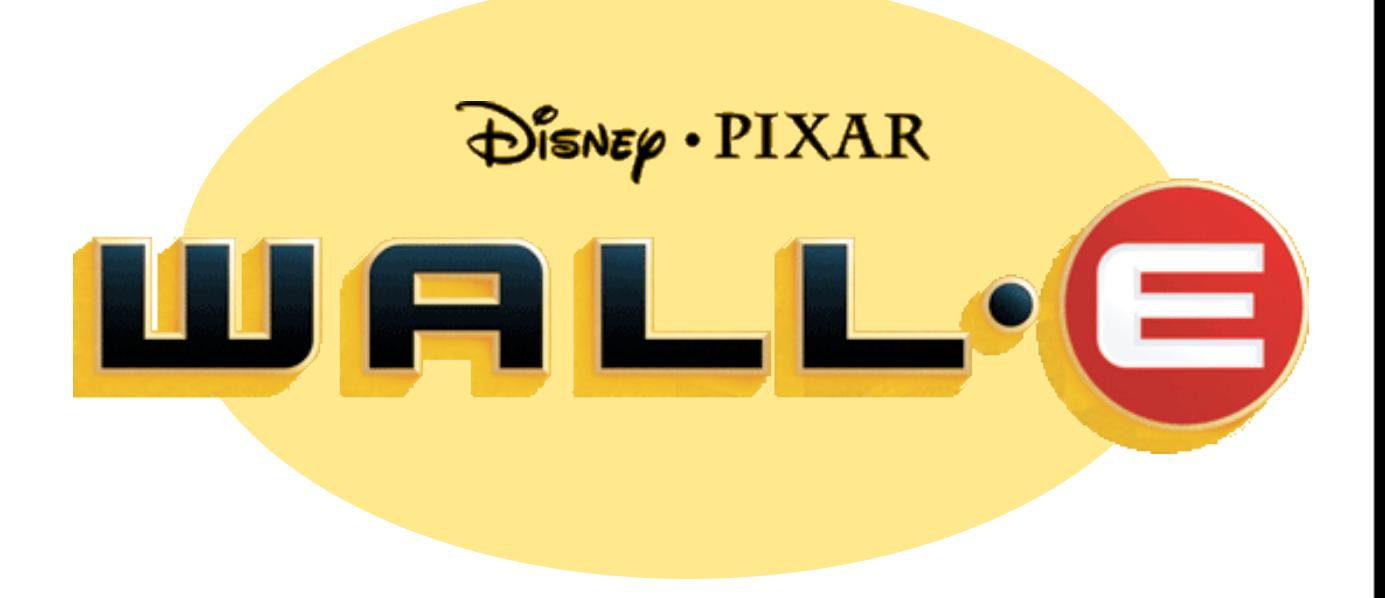

## **PNG**

• Use for photo-based images where background transparency is required

- •Pros: not limited to 256 background transparency,
- !Cons: no compression, higher file sizes

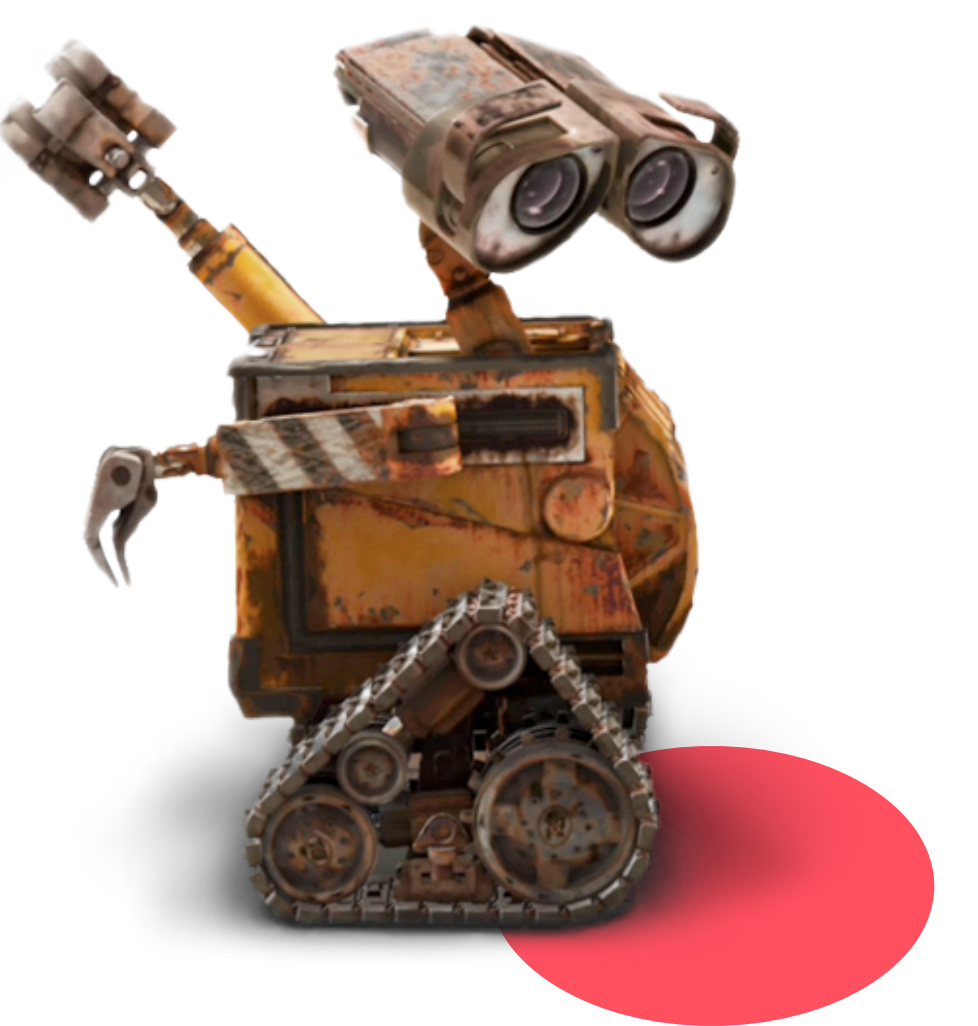

#### Absolute Path (don't use)

- ! <img src="**file:///Volumes/Drive/WK01/folder/images/WallE.png"** alt="Wall-E" width="512" height="512"/>
- ▸ HTML file will look for image at the specified location. **Won't find image when viewing from another computer or server**
- **▶ Only used in special circumstances**

#### Relative Path (please use)

- ! <img src="**images/WallE.png"** alt="Wall-E" width="512" height="512"/>
- ▸ will look for image inside a folder called images, regardless of computer or server you are viewing HTML file from

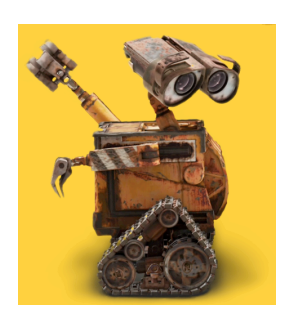

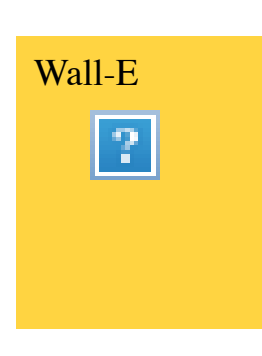

## **HTML**

- ▸ Uses single and paired tags
	- ! paired begin with an opening tag and end with a matching closing tag with content between them.
		- <p>Everything between these two tags is part of this paragraph.</p>

## **HTML**

- ! Uses single and paired tags
	- ! paired begin with an opening tag and end with a matching closing tag with content between them.

<p>Everything between these two tags is part of this paragraph.</p>

! standalone - don't contain content

<br> <img>

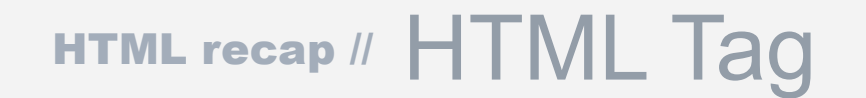

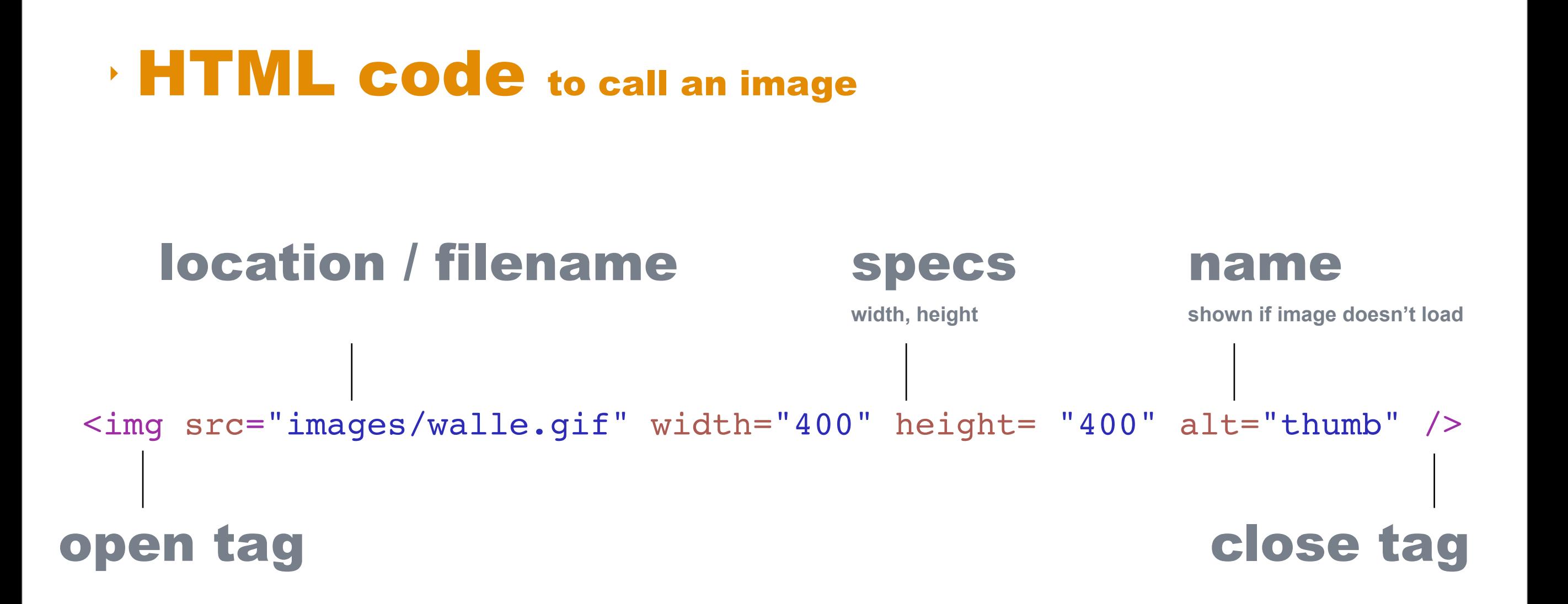

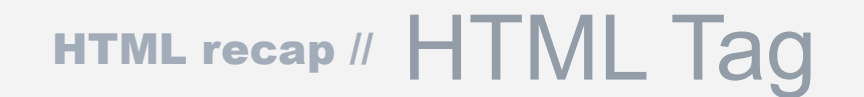

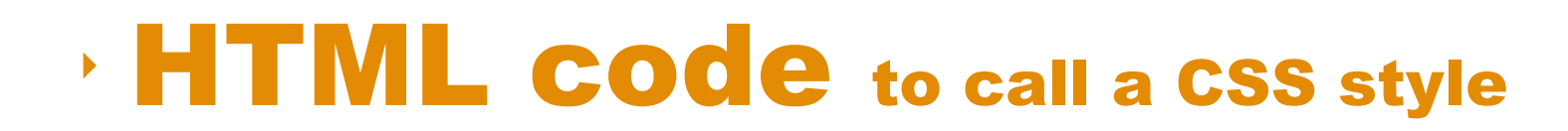

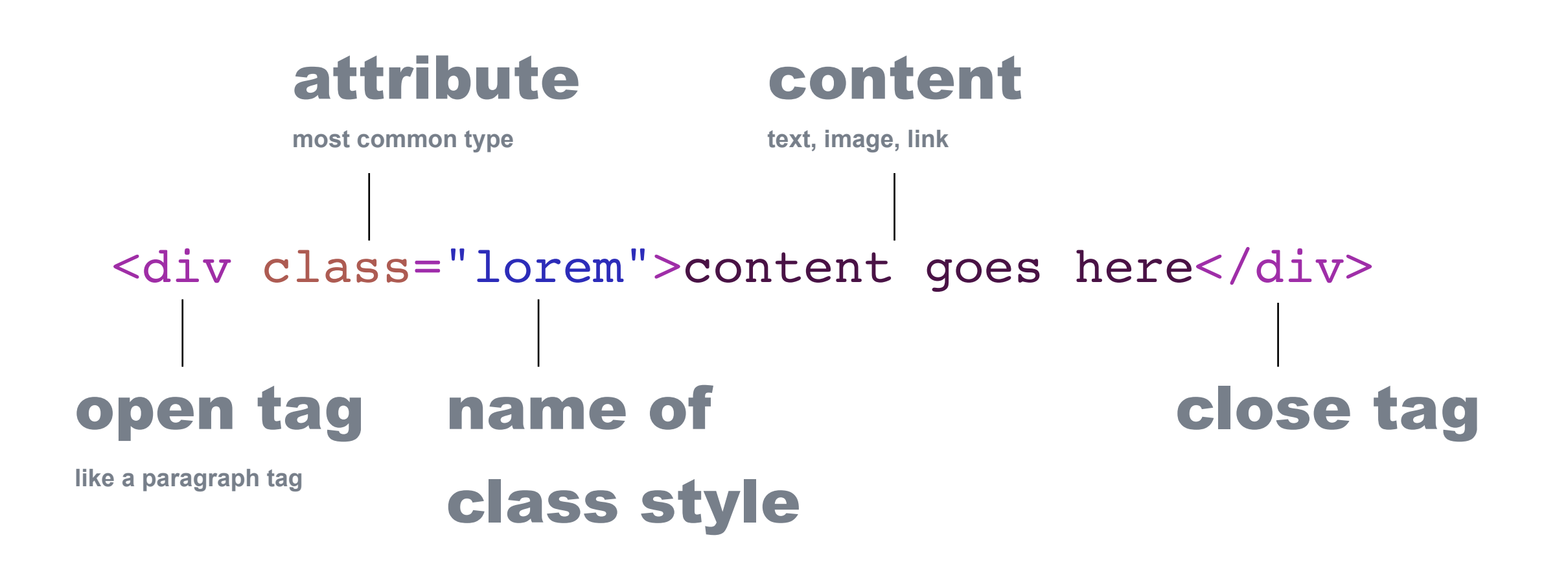